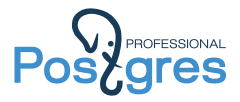

# Концепции PostgreSQL

Alexander Korotkov

Postgres Professional

PGDay.RU 2015

Alexander Korotkov **Концепции PostgreSQL** 1/39

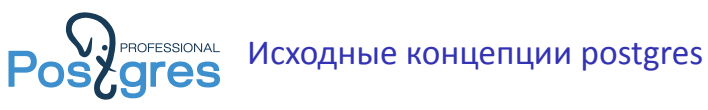

Исходные концепции, заложенные в postgres, как исследовательский проект Berkeley.

- ▶ Поддержка сложных типов данных
- ▶ Расширяемость
- ▶ Rules (правила)
- ▶ Heap вместо undo/redo логов
- ▶ Элементы объектности

Stonebraker M., Rowe L. A., Hirohama M. The implementation of POSTGRES //IEEE Transactions on Knowledge & Data Engineering. - 1990. - №. 1. - С. 125-142.

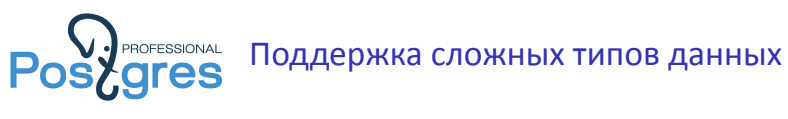

Postgres поддерживает следующие типы данных by-design:

- 1. базовые типы данных,
- 2. композитные типы данных,
- 3. массивы.
- 2 + 3 = документоориентированное хранение (в 1990 году!).

Поддержка сложных типов данных получила своё дальнейшее развитие: hstore, xml, json, jsonb.

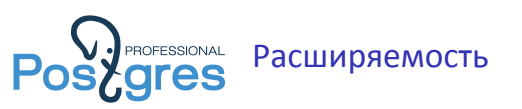

It is imperative that a user be able to construct new access methods to provide efficient access to instances of nontraditional base types Michael Stonebraker, Jeff Anton, Michael Hirohama. Extendability in POSTGRES , IEEE Data Eng. Bull. 10 (2) pp.16-23, 1987

- ▶ Типы данных
- ▶ Функции
- ▶ Процедурные языки
- ▶ Операторы
- ▶ Классы операторов (operator classes)
- ▶ Методы доступа (access methods)

Расширяемость методов доступа в настоящий момент не полная. Не хватает команды CREATE ACCESS METHOD и расширяемости WAL.

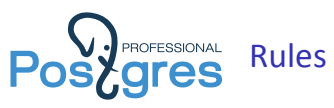

Было:

on new EMP.salary where EMP.name = "Fred" then do replace E (salary = new.salary) from E in EMP where  $E.name = "Joe"$ 

### Стало:

```
CREATE RULE emp_insert AS ON insert TO emp
WHERE NEW.name = 'Fred'
DO ALSO UPDATE emp e SET salary = NEW.salary
WHERE e.name = 'Joe';
```
- ▶ Низкий overhead: нет триггера, переписывается сам запрос.
- ▶ Не прозрачно для пользователя, можно словить глюки.

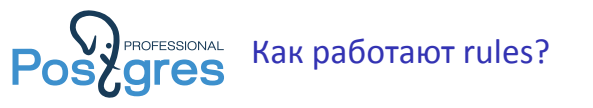

```
# EXPLAIN (COSTS off) INSERT INTO
  emp (name, salary) VALUES ('Fred', 1000);
              QUERY PLAN
  ----------------------------------------
Insert on emp
   -> Result
Update on emp e
   Update on emp e
   Update on salesman e_1
   -> Seq Scan on emp e
        Filter: (name = 'Joe'::bpchar)
   -> Seq Scan on salesman e_1
         Filter: (name = 'Joe'::bpchar)
```
Alexander Korotkov Концепции PostgreSQL 6 / 39

**Postgressional Henpegckasyemble rules** 

```
# CREATE TABLE t1 (val float8);
# CREATE TABLE t2 (val float8);
# CREATE RULE t1_insert AS ON insert TO t1
DO ALSO INSERT INTO t2 VALUES (NEW.val);
# INSERT INTO t1 VALUES (random());
# SELECT * FROM t1;
       val
-------------------
0.104912102222443
(1 row)
# SELECT * FROM t2;
    val
-------------------
0.835614582523704
(1 row)
```
Alexander Korotkov **Концепции PostgreSQL** 7 / 39

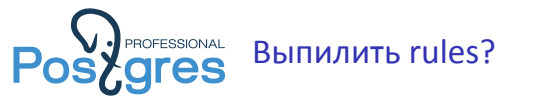

## Simon Riggs предлагал начать процесс выпиливания

rules, т.к. появились триггеры на view: http://www.postgresql.org/message-id/CA+ U5nMLzz7MPud6zRvw4gbq66FbSjqLYNB+UL=1sXTUS-a97fA@mail.gmail. com.

Но не получилось, потому что:

- ▶ Есть пользователи, которые используют rules.
- ▶ Rules используются внутри для реализации обычных view.
- $\blacktriangleright$  Некоторые считают, что rules это не так уж и плохо.

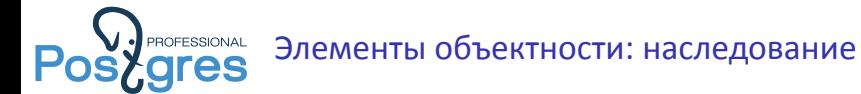

Было:

create EMP (name = c12, dept = DEPT, salary = float) create SALESMAN (quota = float) inherits (EMP)

Стало:

```
CREATE TABLE emp (
   id SERIAL PRIMARY KEY, name CHAR(12),
    dept_id INTEGER REFERENCES dept(id), salary FLOAT);
CREATE TABLE salesman (quota FLOAT) INHERITS (emp);
```
По прямому назначению наследование в PostgreSQL применяют редко, зато через него сделан partitioning.

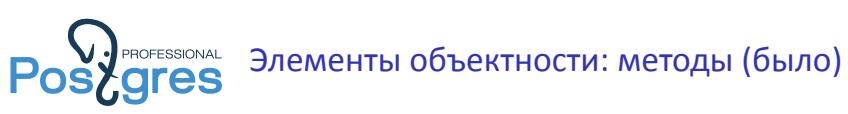

```
create DEPT (
   dname = c10,
   floor = integer,
    floor-space = polygon)
define function set-of-DEPT as retrieve (DEPT. all)
    where DEPT.floor = $.floor
create FLOORS (
   floor = integer,
    depts = set-of-DEPT)
```

```
Post gres
     CREATE TABLE floor (floor INTEGER PRIMARY KEY);
     CREATE TABLE dept (
        id SERIAL PRIMARY KEY, dname CHAR(10),
        floor INTEGER REFERENCES floor(floor),
        "floor-space" POLYGON);
     CREATE FUNCTION "set-of-DEPT"(floor) RETURNS SETOF dept
     AS $$
        SELECT * FROM dept WHERE floor = $1.floor;
    $$ LANGUAGE sql;
     # SELECT f.floor, f."set-of-DEPT" FROM floor f;
     floor │ set-of-DEPT
     ───────┼────────────────────────────────────────────────
         1 (1, "sales "1,"((0,0),(1,1),(2,2),(2,1))")1 (2, "marketing", 1, "<math>((4,4), (5,6), (3,4))"</math>)(2 rows)
```
Элементы объектности: методы (стало)

Alexander Korotkov **Концепции PostgreSQL** 11 / 39

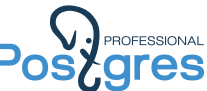

Элементы объектности: методы (как это работает?)

- ▶ Запись tab.func равносильна записи func(tab). (Напоминает a[i] и i[a] в C).
- ▶ Можно не только работать с функциями, как с колонками, но и с колонками, как с функциями.

```
# SELECT id(dept), dname(dept) FROM dept;
id | dname
----+------------
 1 | sales
 2 | marketing
(2 rows)
```
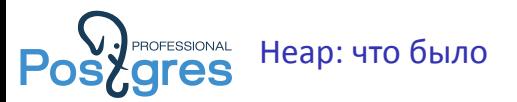

Update не делается in-place, заводится новая версия строки в heap. Delete помечает строку как удалённую.

- $\blacktriangleright$  Не используются undo/redo логи.
- **Возможен time-travel.**
- ▶ Необходимость VACUUM.

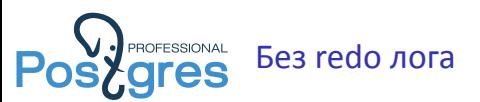

Теоретически – возможно, если...

- ▶ Иметь полный контроль за тем, что и когда фактически пишется на диск.
- ▶ В конце каждой транзакции фиксировать все изменённые данные.
- ▶ Структуры данных, используемые в индексах crash safe.

На практике – почти не возможно.

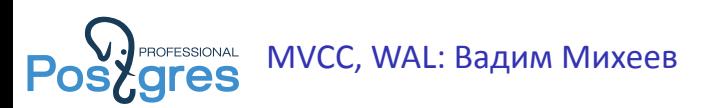

Date: Mon, 09 Aug 1999 16:08:19 +0800 From: Vadim Mikheev To: Oleg Bartunov Subject: Re: indices grow !

----skipped ------ А что его понимать-то! -:) Основное что надо помнить:

Запрос (те Query - то что читает записи из базы используя Seq/Index scans и отбирает их в соответствии с условиями в WHERE используя joins, subselects etc) видит (те возвращает) только те записи, который были живы в момент старта запроса(READ COMMITTED)/транзакции(SERIALIZABLE).

Всё остальное лишь производное -:)

....

http://www.sai.msu.su/~megera/postgres/mvcc.html

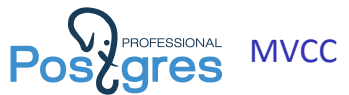

MVCC – механизм, позволяющий каждой транзакции видеть свой «слепок» (snapshot) базы данных на определенный момент времени, хотя данные на текущий момент уже могли измениться.

В PostgreSQL MVCC обеспечивается тем, что данные не удаляются, старые версии строк остаются с отметками об окончании их актуальности, параллельно заводятся новые версии строк. Специальный процесс VACUUM удаляет старые версии строк.

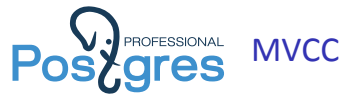

- $\blacktriangleright$  ctid физическое расположение кортежа: (страница,смещение)
- ▶ xmin id транзакции, создавшей данную строку
- ▶ xmax id транзакции, удалившей данную строку
- ▶ cmin id команды транзакции, создавшей данную строку
- ▶ cmax id команды транзакции, удалившей данную строку

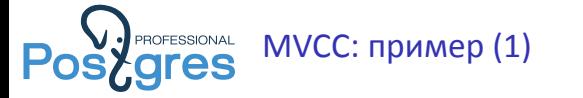

```
DELETE FROM mvcc_demo;
DELETE 0
INSERT INTO mvcc_demo VALUES (1);
INSERT 0 1
SELECT xmin, xmax, * FROM mvcc_demo;
xmin | xmax | val
------+------+-----
5413 | 0 | 1
(1 row)
BEGIN WORK;
BEGIN
UPDATE mvcc_demo SET val = 2;
UPDATE 1
```
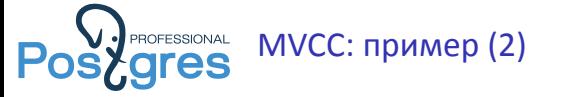

```
SELECT xmin, xmax, * FROM mvcc_demo;
xmin | xmax | val
------+------+-----
5414 | 0 | 2
(1 row)
          SELECT xmin, xmax, * FROM mvcc_demo;
          xmin | xmax | val
          ------+------+-----
           5413 | 5414 | 1
          (1 row)
COMMIT WORK;
COMMIT
```
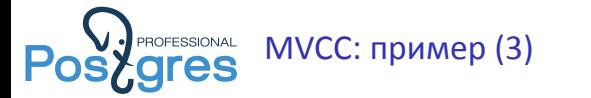

```
DELETE FROM mvcc_demo;
DELETE 1
INSERT INTO mvcc_demo VALUES (1);
INSERT 0 1
BEGIN WORK;
BEGIN
DELETE FROM mvcc_demo;
DELETE 1
ROLLBACK WORK;
ROLLBACK
SELECT xmin, xmax, * FROM mvcc_demo;
xmin | xmax | val
------+------+-----
5415 | 5416 | 1
(1 row)
```
Alexander Korotkov Концепции PostgreSQL 20 / 39

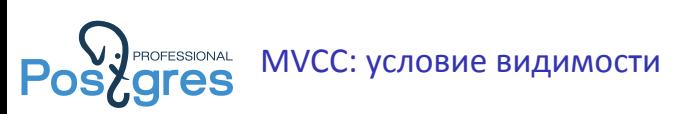

### Коментарий к исходному коду в src/backend/utils/time/tqual.c:

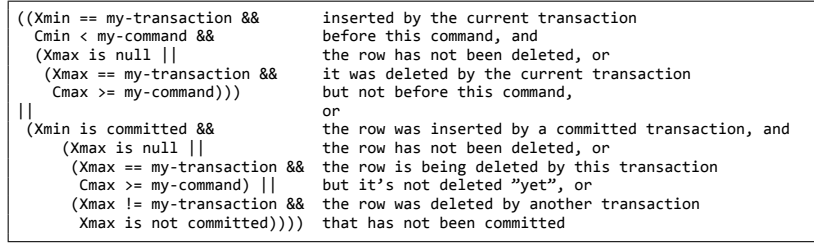

mao [Mike Olson] says 17 march 1993: the tests in this routine are correct; if you think they're not, you're wrong, and you should think about it again. i know, it happened to me.

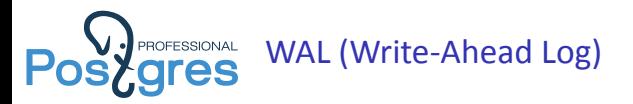

WAL бывает:

- ▶ На логическом уровне (insert/update/delete и т.д.);
- ▶ На уровне блоков.

Для того, чтобы сделать WAL на физическом уровне нужно одно из двух:

- ▶ Всегда иметь на диске consistent snapshot данных;
	- ▶ Держать все данные в оперативной памяти или
	- ▶ держать на диске не меньше двух копий данных одновременно.
- ▶ Контролировать порядок фактической записи буферов ОС на диск (очень зависит от ОС).

Поэтому в PostgreSQL WAL на уровне блоков.

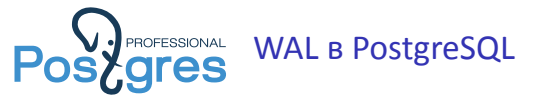

Любое изменение на дисковых страницах вначале записывает в WAL. Прежде, чем PostgreSQL сообщает об успешном commit'е транзакции для WAL делается fsync. Этим обеспечивается durability.

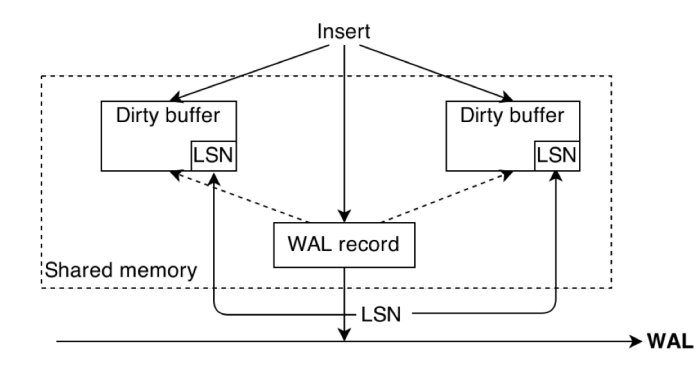

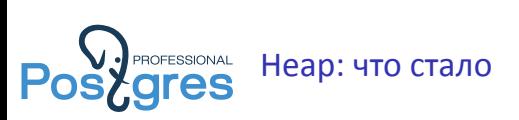

- ▶ Получился MVCC.
- $\blacktriangleright$  WAL таки нужен.
- ▶ Undo лог действительно можно не использовать.
- ▶ Time-travel'ом пожертвовали ради меньшего bloat'а.

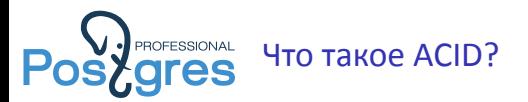

- ▶ Atomicity Атомарность
- ▶ Consistency Согласованность
- $\blacktriangleright$  Isolation Изолированность
- ▶ Durability Надёжность

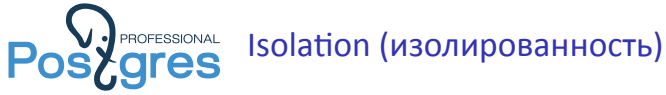

Во время выполнения транзакции параллельные транзакции не должны оказывать влияние на её результат. Включая неявное влияние, нарушение инвариантов, сохраняемых транзакцией. Строго говоря, нужен настоящий SERIALIZABLE.

- ▶ В PostgreSQL 9.1 появился SSI, реализующий настоящий SERIALIZABLE, достигаемые небольшим overhead'ом.
- **В MySQL SERIALIZABLE достигается путём блокировки таблиц.**
- ▶ В Oracle настоящего SERIALIZABLE нет...

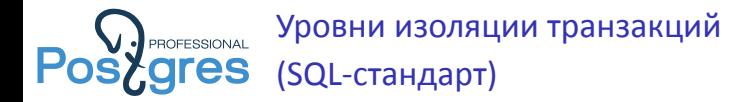

- ▶ READ UNCOMMITTED могут быть увидены не закомиченые данные.
- ▶ READ COMMITTED могут быть увидены только закомиченые данные.
- ▶ REPEATABLE READ любая операция чтения должна повторяться.
- ▶ SERIALIZABLE результат должен совпадать с последовательным выполнением транзакций.

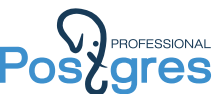

Релазиция уровней изоляции в PostgreSQL

- ▶ SQL-стандарт разрешает использовать более сильный уровень изоляции транзакций.
- **READ UNCOMMITTED не реализован, вместо него всегда** используется READ COMMITTED. Не закомиченые изменения никто никогда не видит!
- ▶ До 9.1 REPEATABLE READ и SERIALIZABLE одно и то же (snapshot isolation). Транзакция видит состояние базы на момент своего старта. Обновление одних и тех же строк вызывает ошибку.
- $\blacktriangleright$  В рамках одной команды работает snapshot isolation.

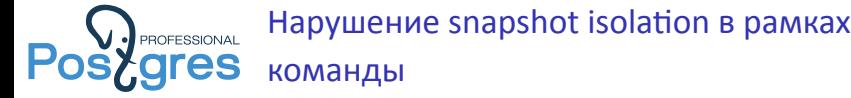

Такой запрос всегда увеличит balance на 100, даже если он был обновлён параллельной транзакцией. UPDATE accounts SET balance = balance + 100 WHERE acctnum = 12345; http://www.postgresql.org/docs/9.3/static/

transaction-iso.html#XACT-READ-COMMITTED

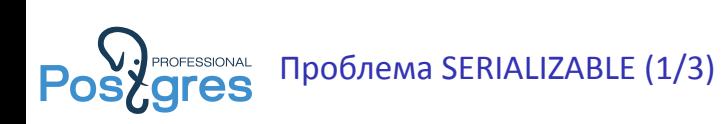

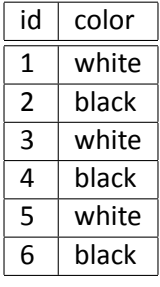

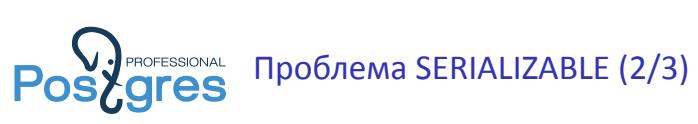

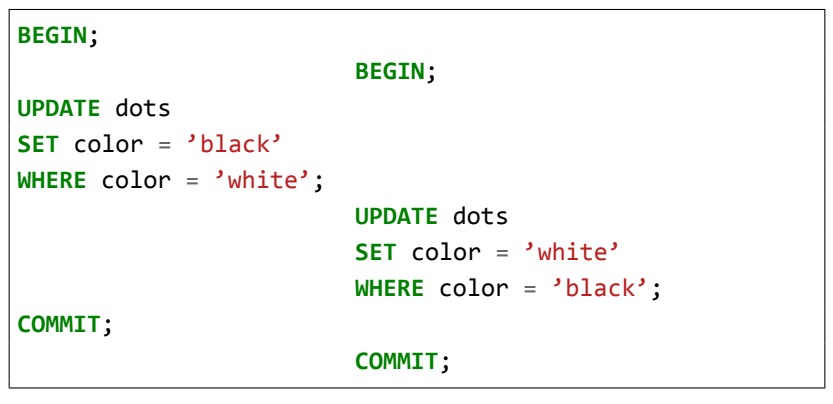

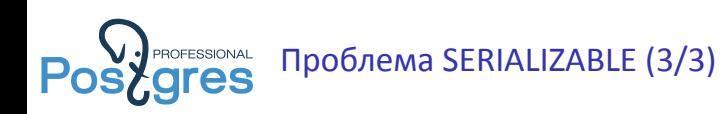

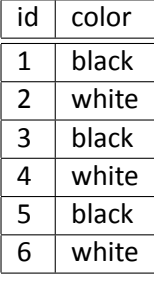

Такая ситуация не могла возникнуть при последовательном выполнении транзакций!

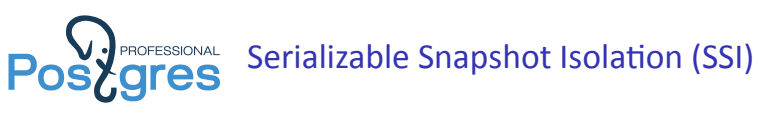

- ▶ Введена в 9.1.
- ▶ Отслеживает зависимости между операциями чтения и записи различных транзакций (транзакция А прочитала то, что записала транзакция Б).
- ▶ Основывается на предикатных блокировках.
- ▶ При конфликте возникает ошибка (клиент должен быть готов повторить транзакцию).

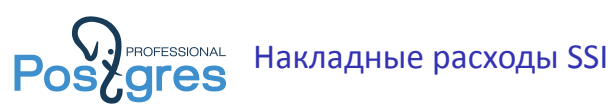

- ▶ Предикатные блокировки.
- ▶ Определние конфликтов.
- ▶ Повышенное число откатов транзакций.

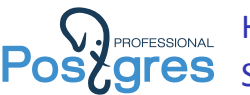

Как писать приложения, использующий SSI

- ▶ Можно игнорировать парралелизм (не использовать SELECT FOR SHARE/UPDATE, LOCK).
- ▶ Быть готовым повторить транзакцию при ошибке.
- ▶ Объявлять читающие транзакции с помощью BEGIN READ ONLY;
- ▶ Избегать долгих транзакций.

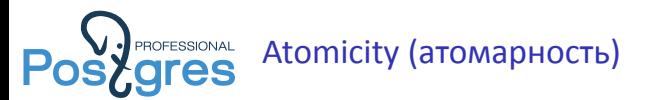

Изменения, которые вносит в БД транзакция, могут быть либо полностью приняты, либо полностью отвергнуты. Транзакция не может быть зафиксирована частично (иначе что это будет за транзакция?).

Атомарность в PostgreSQL обеспечивается следующим.

- ▶ За счёт MVCC, пока транзакция работает, сохраняются и старые, и новые данные. В любой момент транзакцию можно принять или откатить.
- ▶ Commit/rollback транзакции защищается одной WAL-записью, которая атомарна.
- ▶ Таким образом, вся транзакция атомарна.

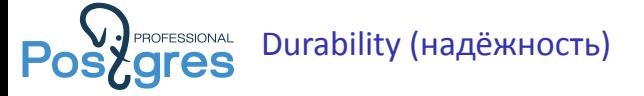

Аппаратные сбои не должны приводить к потере данных. Надёжность в PostgreSQL обеспечивается следующим.

- ▶ Все действия с данными делятся на атомарные операции, которые дублируются соответствующими WAL-записями.
- ▶ Если база упадёт, то при следующем запуске будет выполнен процесс recovery, в результате которого мы окажемся в том месте, на котором упали.
- ▶ Атомарные операции с данными устроены таким образом, чтобы никакие структуры данных не «поломались».

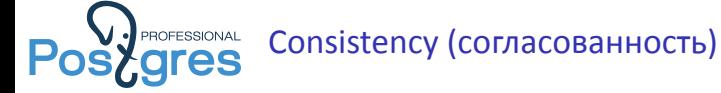

Транзакции переводят БД из одного согласованного состояния в другое (внутри транзакции состояния могут быть несогласованными). Согласованность в PostgreSQL обеспечивается следующим.

- ▶ Реализованы необходимые проверки для всех реализованных constraints, которые корректно работают при конкурентном доступе к БД.
- ▶ Constraints, реализованные на уровне приложения должны быть реализованы в соответствии с используемым уровнем изоляции транзакций.

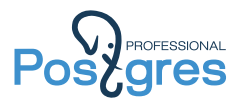

## Спасибо за внимание!

Александр Коротков a.korotkov@postgrespro.ru ООО «Постгрес Профессиональный» http://postgrespro.ru/